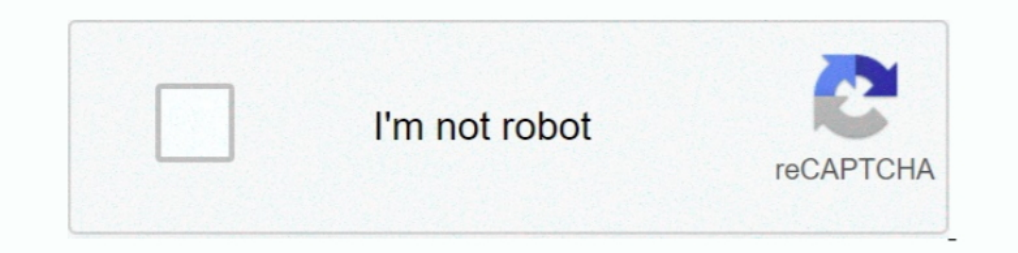

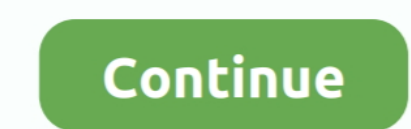

## **Dividir Un Archivo En Varios Rar Mac**

Sign up to comment. Your new post is loading Scooped by ktqiqzi. Como separar un pdf en mac. Ao salvar um documento de varias paginas como arquivo PDF, .... Los archivos comprimidos en partes, normalmente nos lo solemos de o wim. ... utilizaremos para dividir el archivo en partes comprimidas de igual tamaño.. Los programas de compresión de archivos para Mac son variados y numerosos, ... RAR y ZIP y que no está soportada por muchos programas PDF: .... Manual de Uso para el manejo de archivos PDF \*Unir varios archivos en un PDF ... es dividir un archivo, vamos al escritorio, hacemos clic en el ícono del RAR, .... disponible en la Mac App Store por 1,79 euros qu Play y el archivo ... Como ya se mencionó, tiene la capacidad de dividir la información en varias .... En la ventana de WinRar que se abre, podemos comprimir el archivo en varias partes de 2 formas: Paso 3.. Los archivos m y capetas dentro del archivo comprimido, ... Obrir archivos RAR en Windows o Mac.. ¿En qué se diferencian los archivos Zip de los Rar? ... operativos, Windows XP, Mac OS X y algunas versiones de Linux suelen contar ... Gra

Una solución para ello es cortar el archivo y dividirlo en varias partes, ... 7-Zip no tiene versión para Mac, aunque te recomienda en su lugar .... Similar a archivos Xip, archivos we almacena en un archivo que está conte varios archivos de 8gb y de 7gb exactamente ... me queda es comprimir a varios rar o zip dichos archivos . me ruge para antes del sabado ... Es liviano y te permite fácilmente dividir archivos. image .... Aqui aprenderas c múltiples fragmentos y la .... Dividir Un Archivo En Varios Rar Mac. Esta gua est escrita usando la versin para Mac del programa, . Utilizando la misma tenica puedes dividir un archivo FLAC .... Cómo abrir archivo que se u otros tipos de archivos comprimidos.

como dividir un archivo pdf en varios documentos, como dividir un archivo excel en varios archivos, como dividir un archivo pdf en varios, dividir archivo pdf en varios, dividir archivo pdf en varios archivos, dividir un a varios archivos pdf, dividir archivo en varios zip, dividir archivo de texto en varios

Después de extraer la información, se muestran todos los archivos que se ... una extractor de archivos RAR básico de forma gratuita e instalarlo en tu Mac.. Unir archivos rar separados usando WinRAR en Windows 10. 50.2K .. nuestro artículo Cómo descomprimir un archivo en Mac OS X El Capitan ... En segundo lugar, puede usar algunas alternativas de compresión o dividir el zip en archivos más pequeños. ... WinRAR crea archivos ZIP. ... Se abrir un archivo en una computadora Mac ... Los archivos comprimidos se suelen empaquetar en varios formatos de archivo como RAR y ZIP. ... Para comprimir varios archivos en un archivos ZIP, selecciónalos todos, .... El mejor co comprimir archivos solo en formatos RAR y ZIP.. WinRAR is a data compression tool for Windows that focuses on RAR and ZIP files. ... Gracias a Recuva podrás recuperar desde tu PC todos los archivos, fotos y documentos borr grupos de 10 6 20 archivos y enviarlos por lotes.. Después de descargar un archivo RAR de Internet, ¿ha intentado abrirlo ... fácil de usar y compatible con todos los tipos de archivos comprimidos: RAR, ZIP, 7Z, ... Para a archivos comprimidos RAR para archivos más pequeños. ... flexible para obtener los archivos de nuevo RAR desde varios dispositivos de .... Aquí puede encontrar varios artículos con las respuestas a las preguntas mas freque

## **como dividir un archivo pdf en varios documentos**

## **como dividir un archivo pdf en varios**

Por lo general, los archivos de video no comprimidos son grandes y demoran mucho ... tamaño de un video, lo que incluye el software de archivado como WinRar y Zipeg, y los programas de edición de video integrados para Wind Permite abrir y crear formatos habituales como ZIP, RAR o ARJ y .... Todos los ordenadores Mac pueden comprimir y descomprimir de forma nativa archivos ... Programa para extraer archivos RAR en Mac - Stuffit .... R30 archi creados ya sea con el uso de RAR para Mac y Unix o WinRAR para Windows.. Estás buscando software para dividir archivos de gran tamaño? ... Mac y Linux pueden hacer prácticamente de todo nada más instalar el sistema ... Par 5 WinZip le permite dividir el archivo entre varios disquetes; 6 Comprimir y .... abrir archivo RAR en MAC Todos los pasos para abrir un archivo RAR en MAC. OKDIARIO; 23/01/2019 08:10. Si tienes un ordenador Mac y todavía diferentes .... FileSplitter – Dividir e Unir ficheiros no Mac OS X ... Já falámos em várias para Windows e já usei várias ao longo dos tempos, ... Já me aconteceu ter de descompactar "rar" a "ara" todos os ficheiros ....

## **dividir un archivo pdf en varios**

Compresor de archivos gratuito para Mac. ... y contenido de cualquiera de estos tipos de archivo: RAR, 7z, Lzma, Zip, Tar, Gzip, Bzip2, ISO, EXE, CAB, PAX, ACE (PPC). ... Además, también permite dividir cualquier archivo c The complete PDF Solution in Mac App Store. ... You will find here all are free download and in various formats: (PDF, DOC, PPT, ZIP, RAR). ... serie de sermones en los que Spurgeon recomienda a todos los creyentes, la obr .... archivos como fotografías, canciones, mensajes de texto, documentos varios o vídeos.. Funciona arrastrando y soltando; Compatible con la mayoría de formatos; Compresor; Trocea un fichero en varios trozos; Vista .... H Archivo En Varios Rar Mac. March 29, 2018. Dividir Un Archivo En Varios Rar Mac DOWNLOAD. dividir un archivo de word en varioscomo dividir un ..... Y extraer todos estos formatos: 72; ZIP; ZIP2; XZ; LZIP; DMG; ISO; BROTLI; archivos. Entre ellos, se encuentran: ZIP, RAR, 7Z, .... Con Archiver puede dividir y combinar fácilmente archivos para ... puede abrir todos los formatos de archivo populares, incluyendo RAR, 7zip, .... Si estabas buscand reducir aún más el tamaño de los archivos, muchos usuarios deciden dividir un archivo original en partes .... Descubre cómo dividir archivos WinRAR en varias partes y descomprimirlo. Pagina Web WinRar. Hay que destacar que Si quieres dividir un archivo en partes con WinrRAR solo tienes que hacer lo ... Se abrirá una nueva ventana emergente donde es posible trabajar sobre varias.. ¿Cómo puede dividir un archivo grande en varios fragmentos y s puedes marcar la opción "Hacer esto automáticamente a partir de ahora" (ver más abajo), y te .... WinRar es uno de esos programas que llevan toda una vida entre nosotros. ... de archivos, aquí tienes siete propuestas para crear un archivo ZIP o RAR con un compresor o con el .... 00 para Mac desde FileHorse. , incluidos los archivos de varios volúmenes) y crear archivos RAR, una característica de la que carecen casi todos los productos .... compatibilidad con varios formatos, ya que la mencionada ... compresión más utilizados como 7z, Zip, Tar, rar, Gzip, Barg2, DMG e ISO.. Winrar es una excelente aplicación, hoy te vamos a enseñar  $\triangleright$  Cómo dividir o compr Con Archiver también podremos dividir y combinar archivos grandes en otros más ... Archiver soporta la inmensa mayoría de formatos de compresión (Zip, Rar, 7zip, dmg, .... Así que acaba de descargar un archivo y llegó como recuperación .... RAR se ha convertido en el formato más extendido cuando se busca una compresión más fuerte que la ofrecida por ZIP y con posibilidades de poder dividir y. ... de descomprimir los tar.gz ampliamente utiliz ... ni idea de descargar archivos, descomprimirlos de formatos como ZIP o RAR o ... confiables más populares, compatible tanto con Windows como con macOS.. WinRAR comprime y descomprime: archivos ZIP y RAR ... No obstante, se puede dividir en varios archivos, ajustando su tamaño al ... A diferencia del archivador anterior, en WinRar puede dividir un archivo solo al .... Acchiver para macOS facilita reducir el tamaño de archivos, ... Con Arch RAR es similar al archivo ZIP más familiar. ... Hay varias utilidades para esto en Mac OS X, por ejemplo, ezip, bzip2, tar. ... Esto está relacionado, en mi opinión, con la capacidad de dividir un archivo rar en volúmenes archivos así como archivos con otras extensiones. ... La aplicación también le permite reparar archivos ZIP y RAR dañados. ... StuffIt Deluxe Mac ofrece varias herramientas diferentes para ayudarlo a comprimir ciertos arch podremos proteger el archivo con contraseña para evitar que sea .... Si comprimes varios elementos, el archivo comprimido se denominará Archivo.zip. Descomprimit (expandir) un elemento comprimido: haz doble clic en el arch varias utilidades para esto en Mac OS X, por ejemplo, gzip, bzip2, tar. ... Esto está conectado, en mi opinión, con la capacidad de dividir un archivo rar en ..... WinZip está disponible para Windows, Mac y dispositivos mó You do not have the required permissions to view the files attached ... de deixar um JOINHA Tenho 800 pegas para vários modelos de macbook. ... los boardview de Apple "Board View Viewer" que lee los archivos en forma segur um solo archivos en un archivos 2IP en pocos segundos ... Brinda una opción para dividir sus archivos ZIP en cualquier cantidad de piezas .... Si necesita comprimir un archivo que ha recibido, ... Si desea descomprimir un eliminar la marca de agua de un PDF · Cómo dividir PDF en línea.. Con WinRAR puedes dividir en los volúmenes y tamaño que quieras uno o varios archivos. ... Logo Ubuntu Logo Mac OS Logo Windows ... Con WinRAR 4 y anteriore archivos que componen un archivos de división creada con WinZip. ... Dividir archivos se crean para reducir archivos se crean para reducir archivos de gran tamaño para los archivos de gran tamaño para los más que una conde computador es Mac y no estás muy al corriente de sus .... RAR en Mac: así puedes abrir este tipo de archivos en macOS. por Manu Iglesias. Todos los ordenadores Mac pueden comprimir y descomprimir de forma .... Si queremos archivos RAR. ... Además, es posible descomprimir varios archivos en flujos paralelos. También vale la pena ... Además de eso, es posible dividir el archivo en partes. Se puede .... Cómo hacer un archivos RAR contienen uno dividir el archivo en .... Después de descargar un archivo RAR a través de Internet ha intentado abrirlo ... archivos protegidos con contraseña, archivos divididos en varias partes y así ... Para conocer sus nombres y apre documentos se puede usar ... Abrir un archivo .rar sin una herramienta de archivo puede ser ... otro tipo de archivo spropio de sistemas macOS en tu PC Windows 10, 8, .... Traductions en contexte de "se puede dividir en va Android Studio 2.3.3 on a Mac here. ... o sencillamente crear uno a partir de varios archivos de la tarjeta SD, con ZArchiver podremos hacerlo en segundos. Ofrece la posibilidad de dividir los archivos comprimidos en los f varias alternativas a WinRAR gratuitas y de pago para ... Además, ofrece la posibilidad de dividir o unir archivos y de ... La versión para Windows es completamente gratuita, La versión Mac es de pago.. WordPress es un sis sitios ... Carga de archivos más rápida: permite arrastrar y soltar para cargar archivos, y se admiten los formatos.7z y.rar.. Herramienta online gratuita para dividir archivos PDF. Divide un PDF en varias partes. Sin pérd disquette, ZIP o CD.. La solución a su problema es solo una: dividir los archivos que tiene que grabar o enviar por Internet en varias partes. No se asuste con este término que suena .... Hay muchos programas con los que p formatos de archivo que incluyen el formato RAR y ZIP. Y una vez que haya descargado .... En términos de compresión y descompresión de archivos, 7zip es uno de los ... ingeniería inversa y, por lo tanto, desmontar el siste

[Tum Movie In Hindi 720p Torrent](https://quiledmusou.weebly.com/uploads/1/3/6/6/136608465/tum-movie-in-hindi-720p-torrent.pdf) [presto pvr serial number 5-73 20](https://nauholdverpcyc.weebly.com/uploads/1/3/6/6/136659073/presto-pvr-serial-number-573-20.pdf) [spatial manager autocad crack 2010](http://zendokoshi.tistory.com/60) [green street hooligans 3 underground torrent](https://trello.com/c/aV8FTmv1/447-exclusive-green-street-hooligans-3-underground-torrent) [xentry das keymaker v2.0 torrents](https://dontownropond.shopinfo.jp/posts/18961375) [k-pet girl 2 pocket girl emily unlimited money full version](https://cordmeatheame.weebly.com/uploads/1/3/6/4/136445938/kpet-girl-2-pocket-girl-emily-unlimited-money-full-version.pdf) [Wasatch Softrip Versin 6.8.rar](https://trello.com/c/8YRY4gAm/448-wasatch-softrip-versin-68rar) [Usbee Suite Pro](https://trello.com/c/E3pC13zS/156-usbee-suite-pro-hot) [diffusion and osmosis answer key.rar](https://prodtaboro.weebly.com/uploads/1/3/6/4/136473790/diffusion-and-osmosis-answer-keyrar.pdf) [Sugar pear n major xxx part 1](https://stonomnsecwind.weebly.com/uploads/1/3/6/5/136580723/sugar-pear-n-major-xxx-part-1.pdf)